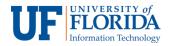

## Holding Online Office Hours

There are several ways to hold online office hours using Zoom in e-Learning. This document outlines steps via **Calendar**.

Note: We recommend using **Personal Meeting Room** since it is static. You can add the Personal Meeting Room link on your e-Learning calendar throughout the semester. Remember to add your Personal Meeting Room link/ ID on the class syllabus also so students can access the meeting room during office hours.

For more information on Personal Meeting Rooms, please refer to the Personal Meeting Rooms documentation.

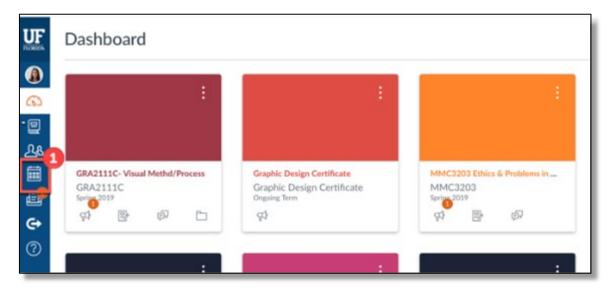

1. Login to e-Learning and click on **Calendar** [1] on the left navigation.

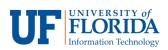

2. Click on the + [2] sign in the upper right corner of the Calendar screen.

| ∰ Madule 2-Discussion: 11 11                                                                                                    | 1 12<br>(79)<br>(71)<br>(71)<br>(71)<br>(71)<br>(71)<br>(71)<br>(71)<br>(71 | 9:30a Office Hours<br>10a Office Hours<br>10:30a Office Hours<br>10:30a Office Hours<br>11a Office Hours<br>11:30a Office Hours<br>112:00 Office Hours | 6  | 14         15         16         17         18         19         20           21         [22]         23         24         25         26         27           28         29         30         1         1         18         19         20           - CALENDARS         Albert Gator |
|----------------------------------------------------------------------------------------------------|-----------------------------------------------------------------------------|----------------------------------------------------------------------------------------------------|----|----------------------------------------------------------------------------------------------------|
| 7         8         9         10         11           7         8         9         10         11           7         10000 Office Hours<br>(7 11:010 Office Hours<br>(7 12:04p Office Hours<br>(7 12:04p Office Hours<br>(7 12:04p Office Hours<br>(7 12:04p Office Hours<br>(7 12:04p Office Hours<br>(7 10:05 Office Hours<br>(7 10:05 Office Hours<br>(7 10:05 Office Hours<br>(7 10:05 Office Hours)         17         18           14         15         16         17         18           10         11         10         11         10                                                                                                    | 1 12<br>(79)<br>(71)<br>(71)<br>(71)<br>(71)<br>(71)<br>(71)<br>(71)<br>(71 | 9:30a Office Hours<br>10a Office Hours<br>10:30a Office Hours<br>11a Office Hours<br>11:30a Office Hours<br>120 Office Hours                           | 13 | 28 29 30     CALENDARS     Albert Gator     GRA2111C- Visual Methd/Proces     Graphic Design Certificate     NR2001-072G(16445)-     International Relates     MAC3202 Ethics & Problems in                                                                                              |
| Image: State of the state of the s                                                                                                    | 8 19                                                                        | 9:30a Office Hours<br>10a Office Hours<br>10:30a Office Hours<br>11a Office Hours<br>11:30a Office Hours<br>12p Office Hours                           | 13 | CALENDARS     Albert Gator     GRA2111C- Visual Methd/Proce     Graphic Design Certificate     NR2001-072G(16445) -     International Relates     MMC2000 Ethics & Problems in                                                                                                    |
| 7         8         9         10         11           13.013/00 Office Hours         13.013/00 Office Hours         11.323/00 Office Hours         11           11.323/00 Office Hours         13.013/00 Office Hours         11.323/00 Office Hours         11           14         15         16         17         18           14         15         16         17         18           19         100/00 Office Hours         110         11                                                                                                    | 8 19                                                                        | 9:30a Office Hours<br>10a Office Hours<br>10:30a Office Hours<br>11a Office Hours<br>11:30a Office Hours<br>12p Office Hours                           | 13 | Albert Gator     GRA2111C- Visual Methd/Proce     Graphic Design Certificate     INR2001-072Cl16445) -     International Relators     MMC3202 Ethics & Problems in                                                                                                    |
| 14         15         16         17         18           14         15         16         17         18           10         105p Office Hours         19         19         19           14         15         16         17         18           10         105p Office Hours         19         19         19           14         15         16         17         18           19         105p Office Hours         19         19         19           10         105p Office Hours         19         19         19         19         19         19         19         19         19         19         19         19         19         19         19         19         19         19         19         19         19         19         19         19         19         19         19         19         19         19         19         19         19         19         19         19         19         19         19         19         19         19         19         19         19         19         19         19         19         19         19         19         19         19         19                                                                                                    | 8 19                                                                        | 9:30a Office Hours<br>10a Office Hours<br>10:30a Office Hours<br>11a Office Hours<br>11:30a Office Hours<br>12p Office Hours                           | 13 | Albert Gator     GRA2111C- Visual Methd/Proce     Graphic Design Certificate     INR2001-072Cl16445) -     International Relators     MMC3202 Ethics & Problems in                                                                                                    |
| 14         15         16         17         18           14         15         16         17         18           10         105p Office Hours         19         19         19           14         15         16         17         18           10         105p Office Hours         19         19         19           14         15         16         17         18           19         105p Office Hours         19         19         19           10         105p Office Hours         19         19         19         19         19         19         19         19         19         19         19         19         19         19         19         19         19         19         19         19         19         19         19         19         19         19         19         19         19         19         19         19         19         19         19         19         19         19         19         19         19         19         19         19         19         19         19         19         19         19         19         19         19         19         19                                                                                                    | 8 19                                                                        | 9:30a Office Hours<br>10a Office Hours<br>10:30a Office Hours<br>11a Office Hours<br>11:30a Office Hours<br>12p Office Hours                           | 13 | GRA2111C- Visual Methd/Proce     Graphic Design Certificate     INR2001-072(616445) -     Intermational Relates     MMC3203 Ethics & Problems in                                                                                                    |
| 14         15         16         17         18           14         15         16         17         18           19         100 SP Office Hours         19         19         100 SP Office Hours           14         15         16         17         18           19         100 SP Office Hours         19         19         100 SP Office Hours                                                                                                    | 8 19                                                                        | 10a Office Hours<br>10:30a Office Hours<br>11a Office Hours<br>11:30a Office Hours<br>12p Office Hours                                                 |    | <ul> <li>Graphic Design Certificate</li> <li>INR2001-072G(16445) -<br/>International Relatns</li> <li>MMC3203 Ethics &amp; Problems in</li> </ul>                                                                                                    |
| 14         15         16         17         18           10         Module - Discussion         19         19         19           14         15         16         17         18           10         Module - Discussion         19         19         19                                                                                                    | 8 19                                                                        | 10:30a Office Hours<br>11a Office Hours<br>11:30a Office Hours<br>12p Office Hours                                                                     |    | INR2001-072G(16445) -<br>International Relatns<br>MMC3203 Ethics & Problems in                                                                                                    |
| 14         15         16         17         18           14         15         16         17         18           19         Module -2 Observation         11         11         11                                                                                                    | 8 19                                                                        | 11a Office Hours<br>11:30a Office Hours<br>12p Office Hours                                                                                            |    | INR2001-072G(16445) -<br>International Relatns<br>MMC3203 Ethics & Problems in                                                                                                    |
| 14         15         16         17         18           16         17         18         16         17         18           10         10         10         10         10         10         10                                                                                                    | 8 19                                                                        | 11:30a Office Hours<br>12p Office Hours                                                                                                    |    | MMC3203 Ethics & Problems in                                                                                                    |
| 14         15         16         17         18           16         17         18         18         16         17         16           19         10         16         17         16         17         16         16         17         16         16         17         16         16         17         16         16         17         16         16         17         16         17         16         17         16         17         16         17         16         17         16         17         16         17         16         17         16         17         16         17         16         17         16         17         16         17         16         17         16         17         16         17         16         17         16         17         16         17         16         17         16         17         16         17         16         17         16         17         16         17         16         17         16         17         16         17         16         17         16         17         16         17         16         16         17         16         16 <td>8 19</td> <td>12p Office Hours</td> <td></td> <td></td>                                                                                                    | 8 19                                                                        | 12p Office Hours                                                                                                    |    |                                                                                                    |
| 14 15 16 17 18<br>14 15 16 17 18<br>14 15 16 17<br>14 15 16 17<br>17 18<br>18 10 17<br>19 Module - 2 Occursion<br>19 Module - 2 Occursion<br>10 11<br>10 11<br>10 | 8 19                                                                        |                                                                                                    |    |                                                                                                    |
| 日本<br>日本<br>の<br>の<br>の<br>の<br>の<br>の<br>の<br>の<br>の<br>の<br>の<br>の<br>の                                                                                                    |                                                                             |                                                                                                    |    | Mass Communication, Spring 2019                                                                                                    |
| Module 7-Discussion     Tr     T                                                                                                    |                                                                             |                                                                                                    | 20 | New Graduate Student Orientation                                                                                                    |
| ∰ Madule = ⊕iscussion:<br>() 11<br>() 12                                                                                                    | 7a Office Hours                                                             | Ethical Analysis Paper                                                                                                    |    | -                                                                                                    |
| 11                                                                                                    | 9:30a Office Hours                                                          | Module 7 Quiz                                                                                                    |    | Sandbox for Zoom Training                                                                                                    |
|                                                                                                    | 10a Office Hours                                                            |                                                                                                    |    | Sandbox: Gator                                                                                                    |
| (* 11                                                                                                    | 10:30a Office Hours                                                         |                                                                                                    |    | UNDATED                                                                                                    |
|                                                                                                    | 11a Office Hours                                                            |                                                                                                    |    | I UNDATED                                                                                                    |
| (11)                                                                                                    | 11:30a Office Hours                                                         |                                                                                                    |    | Calendar Feed                                                                                                    |
| 11                                                                                                    | 12p Office Hours                                                            |                                                                                                    |    | Catendar Feed                                                                                                    |
| 21 22 23 24 25                                                                                                    | 5 26                                                                        |                                                                                                    | 27 |                                                                                                    |
| 🛞 Extra Credit Assignme 🕎 Peer Reviews of Ethica                                                                                                    | (B) (                                                                       | Ethical Analysis Paper                                                                                                    |    |                                                                                                    |

3. On the Edit Event box, select Appointment Group [3].

| ent Assi  | gnment M    | ay de | > 🗠     | point | ment Grou |
|-----------|-------------|-------|---------|-------|-----------|
| Title:    |             |       |         |       |           |
| Date:     | 2019-04-1   | 17    | 8       |       |           |
|           | Wed Apr 17, | 2019  |         |       |           |
| From:     | 12:00am     |       | 12:00am |       |           |
|           | 12:00am     | to    | 12:00am |       |           |
| Location: |             |       |         |       |           |
| Calendar: | Katherine   | Lugo  |         | 0     |           |

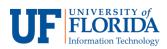

4. Enter Name and Location of the meeting [4].

| ivent Assignment My To Do        | Appointment Group                                 |                                     |
|----------------------------------|---------------------------------------------------|-------------------------------------|
| (                                | Date                                              | Time Range                          |
| Name<br>Office Hours             | Wed Apr 17, 2019 🗎                                |                                     |
| Location                         | Divide into equal slots of 3                      | 0 🔅 minutes. Go                     |
| Online                           | Options                                           |                                     |
| Calendar                         | Limit each time slot to                           | : users.                            |
| Select Calendars                 |                                                   |                                     |
| Have students sign up in groups. | Allow students to see who<br>are still available. | o has signed up for time slots that |
|                                  | ☑ Limit participants to atten                     | nd 1 🚊 appointment(s).              |
| Details:                         |                                                   |                                     |
|                                  |                                                   |                                     |
|                                  |                                                   |                                     |

5. Under **Calendar** click on **Select Calendars** to choose the class you would like to hold office hours.

| vent Assignment My To Do                             | Appointment Group                                |                                   |
|------------------------------------------------------|--------------------------------------------------|-----------------------------------|
|                                                      | Date                                             | Time Range                        |
| Name                                                 | Wed Apr 17, 2019                                 |                                   |
| Location                                             | Divide into equal slots of 30                    | ) (c) minutes. Go                 |
| Calendar<br>Select Calendars                         | 5 ns<br>Limit each time slot to                  | : users.                          |
| New Graduate Student O     Sandbox for Zoom Training | are still available.                             | has signed up for time slots that |
| Sandbox: Gator                                       | <ul> <li>Limit participants to attend</li> </ul> | appointment(s).                   |
|                                                      |                                                  |                                   |

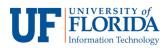

6. Then choose the **Date** and **Time Range** for the meeting. Demonstrated here are 30minute meeting sessions.

| vent Assignment My Ir                                                                             |                                                                       |            |            |                   | _ |  |
|---------------------------------------------------------------------------------------------------|-----------------------------------------------------------------------|------------|------------|-------------------|---|--|
| Name                                                                                              | Date                                                                  | Time Range |            |                   |   |  |
|                                                                                                   | Mon Apr 22, 2019                                                      | 8          | 9:30am     | * 10:00am         | × |  |
| Location                                                                                          | Mon Apr 22, 2019                                                      |            | 10:00am    | · 10:30am         | × |  |
|                                                                                                   | Mon Apr 22, 2019                                                      | 8          | 10:30am    | - 11:00am         | × |  |
|                                                                                                   | Mon Apr 22, 2019                                                      | =          | 11:00am    | - 11:30am         | × |  |
| Calendar<br>Select Calendars                                                                      | Divide into equal slots                                               | of 30      | : minutes. | Go                |   |  |
| New Graduate Student O     Sandbox for Zoom Training     Sandbox: Lugo     Sandbox: Lugo     Done | Options Umit each time slot Allow students to se are still available. |            | users.     | or time slots tha | t |  |
| Details:                                                                                          | Z Limit participants to                                               | attend     | 1 appo     | intment(s).       |   |  |

7. After creating the meeting sessions, click on **Go.** This will create individual meeting sessions on the Calendar.

| vent Assignment My To Do                                                                                                    | Appointment Group                                                                                |   |                                              |     |                           |    |
|----------------------------------------------------------------------------------------------------|--------------------------------------------------------------------------------------------------|---|----------------------------------------------|-----|---------------------------|----|
|                                                                                                    | Date                                                                                             |   | т                                            | ime | Range                     |    |
| Name                                                                                                    | Mon Apr 22, 2019                                                                                 |   | 9:30am                                       | ŀ[  | 10:00am                   | ×  |
| Location                                                                                                    | Mon Apr 22, 2019                                                                                 | 8 | 10:00am                                      | ŀÌ  | 10:30am                   | >  |
|                                                                                                    | Mon Apr 22, 2019                                                                                 |   | 10:30am                                      | ŀÌ  | 11:00am                   | ×  |
|                                                                                                    | Mon Apr 22, 2019                                                                                 |   | 11:00am                                      | ŀÌ  | 11:30am                   | >  |
| Select Calendars Comparison Select Calendars Select Calendars Select Calen | Divide into equal slots Options Current Limit each time slot                                     |   | <ul> <li>minutes.</li> <li>users.</li> </ul> | (   | 50                        | _  |
| Sandbox: Lugo                                                                                                    | <ul> <li>Allow students to se<br/>are still available.</li> <li>Limit participants to</li> </ul> |   |                                              |     | ime slots thi<br>ment(s). | at |
| etails:                                                                                                    |                                                                                                  |   |                                              |     |                           |    |

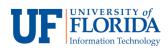

- 8. Review the **Options** section if you wish to **limit each time slot** to a specific number of students.
- 9. After reviewing all options, click on **Publish.** Students will now see the office hours in their class calendar.